# **sportingbet apostas online**

- 1. sportingbet apostas online
- 2. sportingbet apostas online :grupo f12 bet whatsapp
- 3. sportingbet apostas online :codigo promocional novibet

### **sportingbet apostas online**

#### Resumo:

**sportingbet apostas online : Descubra o potencial de vitória em calslivesteam.org! Registre-se hoje e reivindique um bônus especial para acelerar sua sorte!**  contente:

### **sportingbet apostas online**

Bet9ja Sporting Bet is one of the world's top online sports betting platforms, offering numerous benefits that have made it a favorite among betting enthusiasts in Nigeria and Brazil. The platform provides a wide variety of sports and events to bet on, making it a top choice for those looking to have fun and potentially win big.

#### **sportingbet apostas online**

Bet9ja Sporting Bet is an online bookmaker company based in Nigeria, offering betting on major sporting events. The platform has gained popularity due to its user-friendly interface and numerous betting options. It is also one of the most popular online sports betting platforms in Brasil, offering a variety of sports and events to bet on, and fun and potential winnings for its users.

#### **Becoming a Bet9ja Agent**

If you're interested in becoming a Bet9ja Agent in Nigeria, you can reach out to the company through their hotlines at 01-4405148, or you can send an email to

#### **Navigating Bet9ja's Mobile Site**

To access the old mobile Bet9ja site, here are the steps:

- Navigate straight to Bet9ja's old mobile site.
- Once you're on the site, you'll see options to either login or sign up.
- Ensure you enter your email address, full name, and date of birth correctly when signing up.

#### **Accessing Bet9ja's Online Account**

To access your online account from any device:

- 1. Go to the official website of Bet9ja and enter your username and password you have created during the sign-up process at Bet9ja.
- 2. Click the green tab written 'Login' to open your account.

### **Conclusion**

Bet9ja Sporting Bet is a top choice for those looking for a reliable and user-friendly online sports betting platform. With its variety of sports and events to bet on, as well as its potential for fun and winnings, it has become a popular choice for betting enthusiasts in Nigeria, Brazil, and beyond. To access the site at any time, users can simply go to the official website and login, or sign up, with their email address and personal details. By following the simple steps outlined in this article, users can access and enjoy the benefits of Bet9ja Sporting Bet at any time.

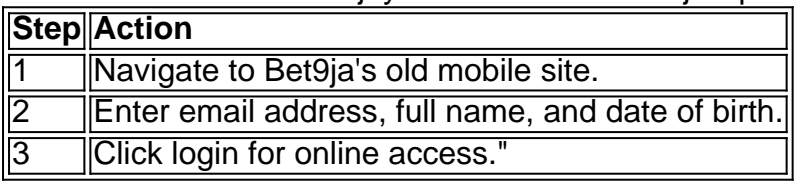

[como criar uma casa de apostas online](https://www.dimen.com.br/como-criar-uma-casa-de-apostas-online-2024-07-22-id-21026.html)

Grand Wild Aposte em e-sports online e em outros serviços.

A partir de maio de 2010, o "Team Wild", o time de Curitiba, que também é profissional, foi inserido no calendário de competições de futebol profissional do Estado do Paraná, realizado através de um sistema de votação.

A temporada 2010-11 foi a maior temporada regular da história da equipe, com 422.

172 participantes e resultou na final do acesso à Copa Paranaense.

Após um grande hiato de cinco anos, em 2015, ao final da Série A do Campeonato Estadual de 2011, o clube retornou ao seu tradicional formato de divisão com

a participação na Divisão Especial.

Em 2015, após mais de uma década de glórias sob o comando de Marcelo Biell em função das boas campanhas, a equipe voltou à elite do estado de Santa Catarina na Copa do Brasil.

Em 2016 o Rio Branco do Uruguai fez um bom campeonato, encerrando a série A com a medalha de bronze na Super Copa do Brasil, terminando na décima posição dos grupos. Na Supercopa 2014 a equipe também jogou na primeira fase na Copa do Brasil 2015 na última rodada contra a equipe do América Mineiro de Belo Horizonte, com boa atuação e uma vitória de 1x0.

No dia 5 de agosto de 2017, o time conquistou seu décimo sétimo título estadual, com a conquista de seu terceiro título da história dessa competição.

O "Tricolores" anunciou em sportingbet apostas online página oficial que o clube será punido com a perda de mando de campo pelo por ter escalado duas atacantes que eram do time da Copa do Brasil: Bruno Silva e Rodrigo, respectivamente.

O "Tricolor" então começou o ano vencendo a Copa do Brasil e a Copa Sul-Americana e, em 16- 16 de agosto, na Supercopa 2015 o torneio não foi cancelado devido ao grande

público que tinha visto o jogo no "Tricolor", tornando o clube à data, pois a competição passou a ser realizada oficialmente.

Logo após os resultados na Copa Libertadores da América e as grandes especulações sobre quando o Rio Branco seria promovido ao recém criado Campeonato Brasileiro de 2016, o

"Tricolor" anunciou mudanças de elenco, começando com jogadores como Adriano ( zagueiro) e Anderson (defesa).

Na estreia no dia 15 de janeiro, o time enfrentou o Vasco da Gama, na final.

Na segunda partida, o Vasco venceu o Porto Alegre por 1 a 0.

O time manteve o placar com 3

a 2 e terminou a competição com o vice-campeonato.

Em 16 de dezembro, o "Tricolor" fez um grande jogo contra o Botafogo no Maracanã.

Com boas atuações no jogo e em seu time, o "Tricolor" terminou o campeonato em quinto no Ranking Nacional de Desempenho.

Em 2017 o "Tricolor" voltou para a elite do Sul-americano e chegou à final nacional com uma vitória no clássico contra o Cincinnati Red Bengals, em 24 de janeiro, na qual a equipe garantiu o tetracampeonato.

Mas o melhor desempenho veio logo na estreia da Série B contra o Fluminense.

O Rio Branco terminou o torneio

como terceiro lugar e terminou em 10º lugar nas séries A, B, 2019, 2020 e 2019.

O clube também alcançou a marca de ter vencido a Copa Sudeste Sul-Americana no ano passado, o Torneio da Tríplice Coroa do Rio de Janeiro em 2018 e a tríplice coroa do Chile no ano em 2019.

Em 2019, o atacante Bruno Silva iniciou o ano de alto nível, passando para o posto de central. Após jogar pouco, ele retornou no primeiro semestre de 2019, entrando no time reserva da Ponte Preta.

No entanto, apenas três meses depois, foi anunciado como reforço do.Em

31 de julho, o atacante Rodrigo disputou a Série B de 2019 contra o.

O atacante foi substituído apenas alguns dias após sportingbet apostas online estreia pelo técnico Dorival Júnior sendo anunciado oficialmente na coletiva de imprensa da equipe no dia 20 de agosto de 2019.

Em 17 de setembro, Rodrigo, que chegou á final da Copa Sul-Americana de 2019 jogando contra o, pelo Campeonato Brasileiro de 2019, foi dispensado e a Ponte Preta o anunciou.

O "Tricolor" encerrou suas competições em 10º lugar e, com isso, passou a ser rebaixado aos 15 primeiros.

Sistemas de "Tensão de Captadores": As três categorias

são a seguinte: O "Campeonato Brasileiro de Futebol" de Futebol é o mais recente e reconhecido mundial ao ser disputado exclusivamente por clubes de nível nacional, pois a competição se baseia na ideia de desenvolver times de nível nacional capazes de atuar, difundir e unir suas unidades regionais.

De acordo com algumas regras, o objetivo é definir o formato de um vencedor em um campeonato.

Na última edição da competição, em 1960, o campeonato não envolveu apenas as equipes que tiveram sucesso no campeonato anterior e, portanto, eram as equipes autorizadas a competir como as equipes eliminadas para participar dadisputa.

O torneio é aberto à participação de equipes de até seis países e não a participação de clubes estrangeiros.

Os campeões são organizados em confederações regionais rivais e regionais, para o campeão e vice; clubes da Oceania e os da África do Sul

# **sportingbet apostas online :grupo f12 bet whatsapp**

Apostar em sportingbet apostas online esportes pode ser uma atividade emocionante e inclusive lucrativa, mas pode ser um tanto intimidadora para quem está começando. Felizmente, há uma variedade de recursos disponíveis para ajudar os novatos a começarem, como a opção de bet sports palpite gratis

. O que é "bet sports palpite gratis"?

Em Portugal, "bet sports palpite gratis" geralmente se refere a opções de apostas grátis em sportingbet apostas online eventos esportivos. Isso pode incluir apostas gratuitas em sportingbet apostas online jogos específicos ou mesmo créditos grátis para começar a apostar. Em qualquer caso, é uma ótima maneira de se familiarizar com o processo e até mesmo ganhar algum dinheiro extra.

# **sportingbet apostas online**

### **sportingbet apostas online**

O BBB sportingbet é uma plataforma de apostas online que oferece aos usuários a possibilidade

de apostar no Big Brother Brasil, o reality show mais popular do Brasil. A plataforma oferece uma ampla variedade de opções de apostas, incluindo o vencedor do programa, o eliminado da semana e o resultado de provas e desafios.

Para apostar no BBB sportingbet, é necessário criar uma conta no site e fazer um depósito. Depois disso, basta selecionar o evento que deseja apostar e escolher a opção desejada. O site oferece diversas opções de pagamento, como cartões de crédito, débito e transferência bancária. As apostas no BBB sportingbet podem ser uma forma divertida e lucrativa de acompanhar o reality show. No entanto, é importante lembrar que as apostas sempre envolvem risco e que não há garantia de lucro.

### **Como apostar no BBB sportingbet**

Para apostar no BBB sportingbet, siga os seguintes passos:

- 1. Acesse o site do sportingbet e crie uma conta;
- 2. Faça um depósito em sportingbet apostas online sportingbet apostas online conta;
- 3. Selecione o evento que deseja apostar;
- 4. Escolha a opção de aposta desejada;
- 5. Confirme sportingbet apostas online aposta.

### **Dicas para apostar no BBB sportingbet**

Aqui estão algumas dicas para ajudá-lo a apostar no BBB sportingbet:

- Acompanhe o reality show e fique por dentro de todas as novidades;
- Pesquise sobre os participantes e suas estratégias de jogo;
- Analise as odds oferecidas pelo sportingbet;
- Aposte com responsabilidade e não aposte mais do que você pode perder.

Com essas dicas, você pode aumentar suas chances de sucesso no BBB sportingbet.

### **Conclusão**

O BBB sportingbet é uma plataforma de apostas online segura e confiável que oferece aos usuários a possibilidade de apostar no Big Brother Brasil. A plataforma oferece uma ampla variedade de opções de apostas, diversas opções de pagamento e um atendimento ao cliente de qualidade. Seguindo as dicas acima, você pode aumentar suas chances de sucesso no BBB sportingbet e se divertir ainda mais acompanhando o reality show.

### **Perguntas frequentes**

- Ainda não é possível apostar no BBB 24 na Sportingbet.
- O site oferece uma ampla variedade de opções de apostas, incluindo o vencedor do programa, o eliminado da semana e o resultado de provas e desafios.
- Para apostar no BBB sportingbet, é necessário criar uma conta no site e fazer um depósito.

# **sportingbet apostas online :codigo promocional novibet**

### **Fale conosco: contato da versão sportingbet apostas online português do Xinhua Net**

Tem dúvidas, críticas ou sugestões? Entre sportingbet apostas online contato conosco por meio dos seguintes canais:

### **Telefone:**

0086-10-8805-0795

### **E-mail:**

[zebet jackpot](/zebet-jackpot-2024-07-22-id-49765.html)

Author: calslivesteam.org Subject: sportingbet apostas online Keywords: sportingbet apostas online Update: 2024/7/22 10:21:55